Subject: Re: BMI Posted by [Trevor-DHS](https://userforum.dhsprogram.com/index.php?t=usrinfo&id=7) on Tue, 09 Jun 2020 17:13:26 GMT [View Forum Message](https://userforum.dhsprogram.com/index.php?t=rview&th=8183&goto=19390#msg_19390) <> [Reply to Message](https://userforum.dhsprogram.com/index.php?t=post&reply_to=19390)

I think you are missing looking at table 17.1.1 which provides the data for figure 17.1. The bottom row of this table provides the percentage for women 15-49 (35.9), which is what I reproduced.

1. You can use just the ZAIR71FL.dta and restrict your analysis to women 15-49, and use v005 for the weight variable. You won't get exactly the same number as in the table, but it will be very, very close (differing just because of the separate weight variable).

2. If you want to match the results in the report for women or men age 15+ (including those age 50 and over), then, yes, you will likely need to perform similar merges of the Adult Health data, the IR file and the PR file, as shown for the obesity data, and using sweight as the weight variable. In some cases, though, it may be sufficient just to use the PR file alone (in this case using hv005 as the weight variable). I would suggest testing to ensure you can match the denominator first for each indicator, using both methods.

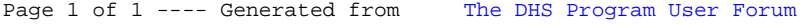